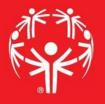

# Games Management System (GMS)

Data Entry

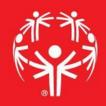

#### 1. Log onto Terminal Services

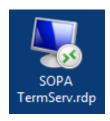

#### 2. Log onto GMS7

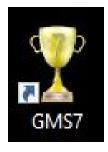

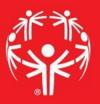

## 3. In the "Games" tab, select the appropriate competition

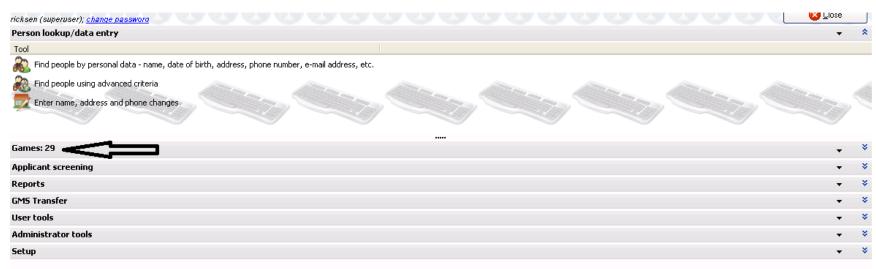

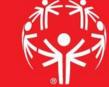

#### **Entering info into GMS**

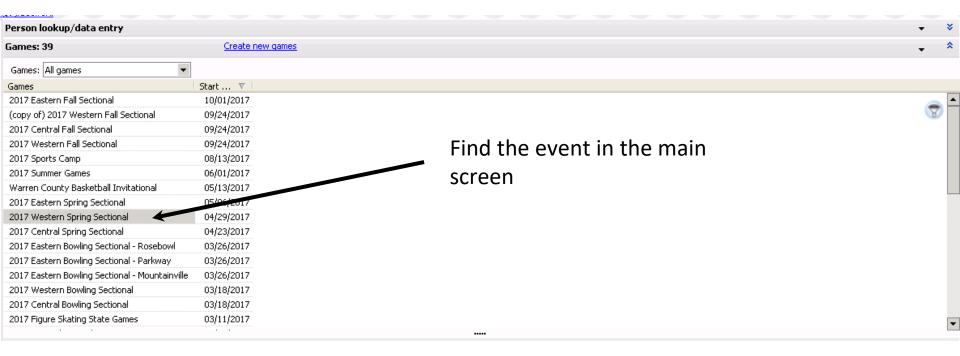

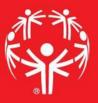

#### Find your delegation in the event page...

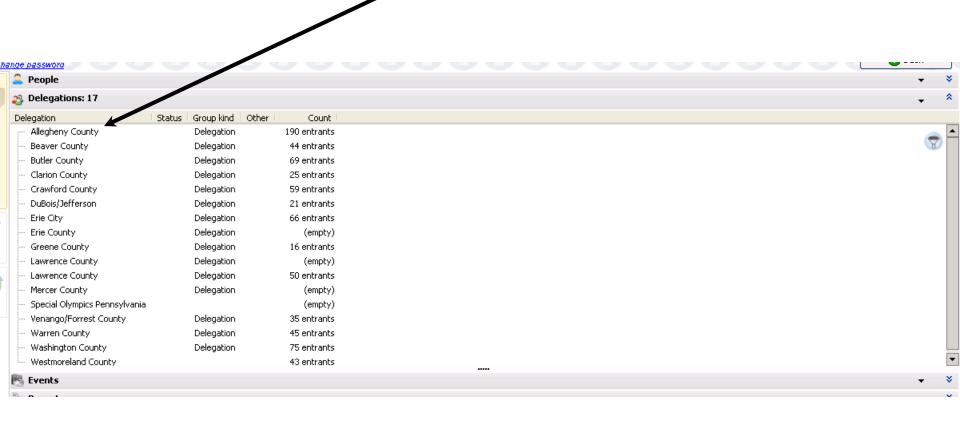

#### Find the volunteer record you wish to edit

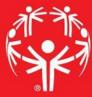

| hange password             |                      |        |               |           |     |                           |        | Back |
|----------------------------|----------------------|--------|---------------|-----------|-----|---------------------------|--------|------|
| 58 volunteers (plus        | 17 scratc            | ed)    |               |           |     |                           |        |      |
| Name A                     | Role                 | Gender | Age           | Status    | Bib | Sports                    | Events |      |
| Ames, Theresa              | olunteer             | Female | 43            |           | 0   | Basketball                |        | _    |
| Auen, Jerry                | Volunteer            | Male   | 68            |           | 0   | Basketball                |        |      |
| Beasley, Shaunda           | Volunteer            | Female | 37            |           | 0   | Basketball                |        |      |
| Bloom, Dave                | <del>Volunteer</del> | Male   | 58            | Scratched | θ   | Basketball                |        |      |
| Bonatesta, Brittany        | Volunteer            | Female | 30            |           | 0   | Basketball                |        |      |
| Book, Gary                 | <del>Volunteer</del> | Male   | 69            | Scratched | θ   | Athletics/Track and Field |        |      |
| Bozicevich, Gilbert        | Volunteer            | Male   | 54            |           | 0   | Athletics/Track and Field |        |      |
| Bozicevich, Gilbert        | Volunteer            | Male   | 54            |           | 0   | Athletics/Track and Field |        |      |
| Brookins, Christine        | Volunteer            | Female | 50            |           | 0   | Athletics/Track and Field |        |      |
| Brookins, Christine        | Volunteer            | Female | 50            |           | 0   | Athletics/Track and Field |        |      |
| Buzza, Zachary             | <del>Volunteer</del> | Male   | <del>25</del> | Scratched | θ   | <del>Basketball</del>     |        |      |
| Cardillo, Helen            | Volunteer            | Female | 62            |           | 0   | Basketball                |        |      |
| Carlin, James              | Volunteer            | Male   | 58            |           | 0   |                           |        |      |
| <del>Carlin, James</del>   | <del>Volunteer</del> | Male   | 58            | Scratched | θ   | Basketball                |        |      |
| Clayton, Pamela            | Volunteer            | Female | 54            |           | 0   | Athletics/Track and Field |        |      |
| Collins, Paul              | Volunteer            | Male   | 30            |           | 0   | Basketball                |        |      |
| Collins, Paul              | Volunteer            | Male   | 30            |           | 0   |                           |        |      |
| Degelman, Darryl           | Volunteer            | Male   | 72            |           | 0   | Basketball                |        |      |
| <del>Degelman, Diane</del> | <del>Volunteer</del> | Female | <del>72</del> | Scratched | 0   | <del>Basketball</del>     |        |      |
| Devlin, Maria Carla        | Volunteer            | Female | 55            |           | 0   | Aquatics/Swimming         |        |      |
| Devlin, Maria Carla        | Volunteer            | Female | 55            |           | 0   |                           |        |      |
| Dulski, Loretta            | Volunteer            | Female | 59            |           | 0   | Aquatics/Swimming         |        |      |
| <del>Geer, Kayla</del>     | <del>Volunteer</del> | Female | <del>28</del> | Scratched | θ   | Aquatics/Swimming         |        |      |
| Geer, Melody               | <del>Volunteer</del> | Female | <del>58</del> | Scratched | θ   | Aquatics/Swimming         |        |      |
| Graysay, Karen             | Volunteer            | Female | 56            |           | 0   | Basketball                |        |      |
| Guy, Kathy                 | Volunteer            | Female | 52            |           | 0   |                           |        |      |
| Handra, Kate               | <del>Volunteer</del> | Female | <del>36</del> | Scratched | θ   | Aquatics/Swimming         |        |      |
| Hastings, Chris            | Volunteer            | Male   | 54            |           | 0   | Basketball                |        |      |
| Hirsh, Jan                 | <del>Volunteer</del> | Female | <del>56</del> | Scratched | θ   | Basketball                |        |      |
| Janicak, Nancy             | Volunteer            | Female | 53            |           | 0   |                           |        |      |
| Janicak, Nancy             | Volunteer            | Female | 53            |           | 0   | Aquatics/Swimming         |        |      |
|                            |                      |        |               |           |     |                           |        |      |

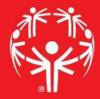

## In the volunteer record, you can choose the sport they are associated with...

| Personal data                                                          | 5KE9P                   |
|------------------------------------------------------------------------|-------------------------|
| Ignore capitalization rules                                            | Other names             |
| Prefix/title: First/given name: Middle: Family/kst: Suffix/generation: |                         |
| ✓   Jerry     Auen                                                     |                         |
| Mailing label title: "Dear" title                                      |                         |
|                                                                        |                         |
| Gender: Date of birth:                                                 |                         |
| Male ▼ 10/30/1948 ▼ Age: 68                                            |                         |
| Person type: Additional types:                                         |                         |
| Volunteer ▼ Donor / Sponsor                                            | ▼                       |
| Group: Additional groups:                                              |                         |
| Allegheny County ▼ None selected                                       | ▼                       |
| Archived Banned Deceased                                               |                         |
| Status:                                                                |                         |
| Active ▼                                                               |                         |
| Date started; Date active; Inactive date;                              |                         |
| 12/26/2015 ▼                                                           |                         |
|                                                                        |                         |
| 🛅 Games information                                                    | <b>→</b> *              |
| Delegation: Allegheny County, Role: Volunteer                          |                         |
| ☐ Scratched                                                            |                         |
| Alternate Bib #: Sport: Weight:                                        |                         |
| ☐ Checked-in 0 ♣ Basketball ▼ 0.0 kilograms (0.0 pounds)               | •                       |
| Additional data Date created: 12/26/2015 Last changed: 05/09/2017      | <b>→</b> *              |
| 🚍 Addresses: 2                                                         | <u>Add an address</u> ▼ |
| △ Alerts: none                                                         | <b>→</b> *              |
| © Custom fields                                                        | <b>→</b> *              |
| Past games: 6 games                                                    | <b>→</b> *              |
| El Certifications: 6                                                   | <b>→</b> *              |
| Background checks: 1                                                   | <b>→</b> *              |
| Trainings: 6                                                           | <b>→</b> *              |
|                                                                        |                         |

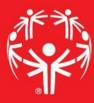

| Gender:  Date of birth:  Male  10/30/1948  Age: 68  Requires wheelchair and/or handicapped- accessible                                                                                 |   |
|----------------------------------------------------------------------------------------------------|---|
| locations                                                                                                    |   |
| Person type: Additional types:    Volunteer                                                                                                    | • |
|                                                                                                    | • |
| Group: Additional groups:  Allegheny County  None selected                                                                                                    | • |
| Archived Banned Deceased                                                                                                    |   |
| Status:                                                                                                    |   |
| Active                                                                                                    |   |
| Date started:         Date active:         Inactive date:           12/26/2015 ▼         12/26/2015 ▼         ▼                                                                        |   |
| ₫ Games information ▼                                                                                                    | * |
| Delegation: Allegheny County, Role: Volunteer  Scratched                                                                                                    |   |
| Alternate Bib #: Sport: Weight:                                                                                                    |   |
| ☐ Checked-in 0 → Basketball ▼ 0.0 kilograms (0.0 pounds)                                                                                                    | • |
| Additional data         Date created: 12/26/2015                                                                                                    | * |
| Add an address ▼                                                                                                    | * |
| ⚠ Alerts: none                                                                                                    | * |
| © Custom fields ▼                                                                                                    | * |
| Misc. 1 Sports Associations 2 Personal Data 2016 - Leadership Conference 3 Insurance and Physician 4 Medications Project Volunteer Application Volunteer Interests Volunteer Interests |   |
| Non Diver                                                                                                    |   |
| Summer Games Drawing   ▼                                                                                                    |   |
| Additional Roles Assistant Coach 🔻                                                                                                    |   |
|                                                                                                    |   |
|                                                                                                    |   |
| Then assign their role, under "Custom Fields" and "Additional Roles"                                                                                                    |   |
| 0 1 1 1, 1 1 1 1 1 1 1 1 1 1 1 1 1 1 1 1                                                                                                    |   |
|                                                                                                    |   |
|                                                                                                    |   |

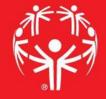

### Just like selecting the volunteer to edit, you can select the athlete to edit as well.

| 132 athletes (plus 14     | cratched)      | )             |     |           |     |                           |                                                                                                    |
|---------------------------|----------------|---------------|-----|-----------|-----|---------------------------|----------------------------------------------------------------------------------------------------|
| Name A                    | Role           | Gender        | Age | Status    | Bib | Sports                    | Events                                                                                                    |
| Aiello, Logan             | Athlete        | Male          | 18  |           | 0   | Basketball                | BB Basketball 3 on 3                                                                                                    |
| Auen, Scott               | Athlete        | Male          | 43  |           | 0   | Basketball                | Basketball Team                                                                                                    |
| Beasley, Raymon           | Athlete        | Male          | 29  |           | 0   | Basketball                | Basketball Team                                                                                                    |
| Beavers, Haley            | <u>Athlete</u> | <u>Female</u> | 20  |           | 0   | Aquatics/Swimming         | AQ 50M Backstroke, AQ 50M Freestyle                                                                                             |
| Bernett, Molly            | Athlete        | Female        | 13  |           | 0   | Aquatics/Swimming         | AQ 25M Freestyle,AQ 50M Breaststroke,AQ 50M Freestyle,AQ 4X25 Freestyle Relay                                                   |
| Blake, Michael            | Athlete        | Male          | 23  |           | 0   | Basketball                | Basketball Team                                                                                                    |
| Bolla, Ryan               | Athlete        | Male          | 29  |           | 0   | Basketball                | Basketball Team                                                                                                    |
| Bonicky, Matthew          | Athlete        | Male          | 33  |           | 0   | Basketball                | Basketball Team                                                                                                    |
| Breletic, Joaquin "Dylan" | Athlete        | Male          | 23  |           | 0   | Aquatics/Swimming         | AQ 25M Backstroke, AQ 25M Freestyle                                                                                             |
| Brookins, Kellen          | Athlete        | Male          | 30  |           | 900 | Athletics/Track and Field | AT 25M Race,AT 50M Run,AT 4X400 Relay,AT Softball Throw                                                                         |
| Brown, Deanna             | Athlete        | Female        | 35  |           | 0   | Aquatics/Swimming         | AQ 25M Backstroke, AQ 25M Freestyle, AQ 50M Freestyle, AQ 4X25 Freestyle Relay                                                  |
| Brucker, Michael          | Athlete        | Male          | 30  |           | 0   | Basketball                | Basketball Team                                                                                                    |
| Brunick, Kyle             | Athlete        | Male          | 23  |           | 0   | Aquatics/Swimming         | AQ 200M Freestyle, AQ 200M Individual Medley, AQ 400M Freestyle, AQ 4X50MR Medley Relay                                         |
| Bryant, Raymond           | Athlete        | Male          | 15  |           | 0   | Basketball                | Basketball Team                                                                                                    |
| Burford, Mary             | Athlete        | Female        | 31  |           | 0   | Basketball                | BB Basketball 3 on 3                                                                                                    |
| Buzza, Troy               | Athlete        | Male          | 23  |           | 0   | Basketball                | Basketball Team                                                                                                    |
| Caliendo, David           | Athlete        | Male          | 33  |           | 0   | Aquatics/Swimming         | AQ 25M Backstroke, AQ 25M Freestyle, AQ 50M Freestyle, AQ 4X25 Freestyle Relay                                                  |
| Cardillo, Tara            | Athlete        | Female        | 31  |           | 0   | Basketball                | Basketball Team                                                                                                    |
| Carrington, Clement       | Athlete        | Male          | 23  |           | 0   | Basketball                | BB Basketball 3 on 3                                                                                                    |
| Cheeseman, Michael        | Athlete        | Male          | 21  |           | 0   | Basketball                | BB Basketball 3 on 3                                                                                                    |
| Clayton, Jessica          | Athlete        | Female        | 24  |           | 901 | Athletics/Track and Field | AT 100M Walk,AT 400M Walk,AT 800M Walk,AT 4X100 Relay                                                                           |
| <del>Dogelman, Ron</del>  | Athlete        | Male          | 41  | Scratched | 8   | <del>Basketball</del>     | Basketball Team                                                                                                    |
| Dentici, Joseph           | Athlete        | Male          | 31  |           | 0   | Aquatics/Swimming         | AQ 25M Butterfly,AQ 50M Freestyle,AQ 100M Freestyle,AQ 4X25 Freestyle Relay                                                     |
| Devlin, Lucia             | Athlete        | Female        | 21  |           | 0   | Aquatics/Swimming         | AQ 25M Breaststroke, AQ 50M Backstroke, AQ 50M Breaststroke, AQ 50M Freestyle, AQ 100M Freestyle, AQ 100M Individual Medley, AQ |
| Dhagat, Harshal           | Athlete        | Male          | 42  |           | 0   | Basketball                | BB Basketball 3 on 3                                                                                                    |
| DiNome, Terri             | Athlete        | Female        | 41  |           | 0   | Basketball                | BB Basketball 3 on 3                                                                                                    |
| Dorsette, Anthony         | Athlete        | Male          | 32  |           | 0   | Basketball                | Basketball Team                                                                                                    |
| Dotts, Phoebe             | Athlete        | Female        | 55  |           | 0   | Basketball                | BB Basketball 3 on 3                                                                                                    |
| Dulski, Megan             | Athlete        | Female        | 20  |           | 0   | Aquatics/Swimming         | AQ 25M Breaststroke, AQ 50M Backstroke, AQ 50M Freestyle, AQ 4X25 Freestyle Relay                                               |
| Fekos, Anthony            | Athlete        | Male          | 25  |           | 0   | Basketball                | Basketball Team                                                                                                    |
| Forster, Rachel           | Athlete        | Female        | 21  |           | 902 | Athletics/Track and Field | AT 100M Walk,AT 400M Walk,AT 800M Walk,AT 4X100 Relay                                                                           |
| Geer, Jordan              | Athlete        | Male          | 31  |           | 0   | Aquatics/Swimming         | AQ 100M Butterfly, AQ 200M Individual Medley, AQ 400M Freestyle, AQ 4X50MR Medley Relay                                         |

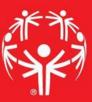

| nge password                                                                                                    | <b>-</b> 5500 |
|----------------------------------------------------------------------------------------------------|---------------|
| Personal data                                                                                                    | XNV8R         |
| Ignore capitalization rules                                                                                                    | Other names   |
| Prefix/title: First/given name: Middle: Family/last: Suffix/generation:                                                             |               |
| ▼ Logan Aiello                                                                                                    |               |
| Mailing label title: "Dear" title:                                                                                                  |               |
|                                                                                                    |               |
| Gender: Date of birth:                                                                                                    |               |
| Male ▼ 07/18/1998 ▼ Age: 18 ☐ Requires wheelchair and/or handicapped- accessible locations                                          |               |
| Person type: Additional types:                                                                                                    |               |
| Athlete   Participant  Participant                                                                                                  | ▼             |
| Group: Additional groups:                                                                                                    |               |
| Allegheny County   None selected                                                                                                    | ▼             |
| Archived Banned Deceased                                                                                                    |               |
| Status:                                                                                                    |               |
| Active                                                                                                    |               |
| Date started:         Date active:         Inactive date:           12/29/2015 ▼         12/29/2015 ▼               □             □ |               |
| 🛅 Games information                                                                                                    | <b>→</b> *    |
| Delegation: Allegheny County, Role: Athlete                                                                                         |               |
| ☐ Scratched                                                                                                    |               |
| Alternate Bib #: Sport: Weight:                                                                                                    |               |
| Checked-in 0 Basketball 0.0 kilograms (0.0 pounds)                                                                                  | ▼             |
| Exents Events                                                                                                    | <b>→</b> *    |
| Sport   Event   Qualifying   Team   Status                                                                                          |               |
| Basketball BB Basketball 3 on 3 27.00 points Allerheny Blue Piranhas                                                                |               |
|                                                                                                    |               |
| Again, inside the athlete record, select their sport                                                                                |               |
| Additional data Date created: 12/29/2015 Last changed: 04/10/2017                                                                   | <b>▼ ¥</b>    |

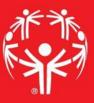

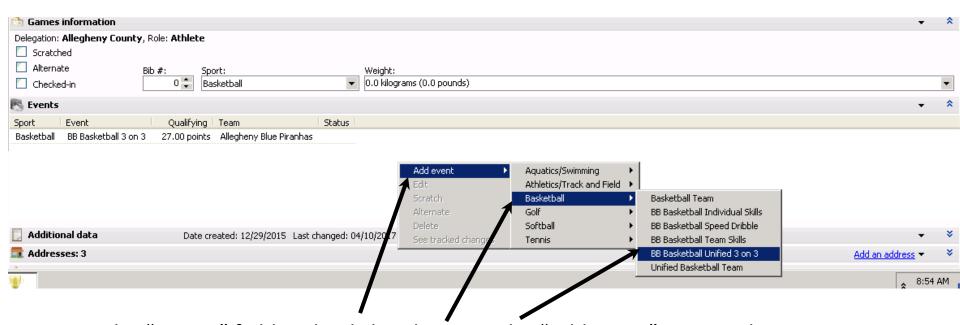

In the "Events" field, right click to bring up the "Add Event" menu. Then follow the arrows through the appropriate fields to select the appropriate event.

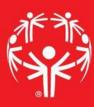

| 🚨 Personal data                                                                                                    | XNV8R       |
|----------------------------------------------------------------------------------------------------|-------------|
| Ignore capitalization rules                                                                                                    | Other names |
| Prefix/title: First/given name: Middle: Family/last: Suffix/generation:  ▼ Logan Aiello                                                    |             |
|                                                                                                    |             |
| Mailing label title: "Dear" title:                                                                                                    |             |
| Gender: Date of birth:                                                                                                    |             |
| Male   O7/18/1998   Age: 18                                                                                                    |             |
| 1                                                                                                    |             |
| Person type: Addition Basketball Team                                                                                                    |             |
| Athlete Particip Bib                                                                                                    | ▼           |
| Group: Addition 0 +                                                                                                    |             |
| Allegheny County None s                                                                                                    | ▼           |
| ☐ Archived ☐ Banned ☐                                                                                                    |             |
| Status: (default team for Basketball Team)                                                                                                 |             |
| Active Allegheny Flames Allegheny Hot Shots                                                                                                |             |
| Date started: Date active: Inactiv Allegheny Kool Shots                                                                                    |             |
| Allegheny Rangers                                                                                                    |             |
| 12/29/2015 ▼ 12/29/2015 ▼ Beaver All Stars Beaver Buccos                                                                                   |             |
| Games information Beaver Sharks                                                                                                    | ▼ *         |
| Delegation: Allegheny County, Role: Athlete  Butler Bulldogs Clarion                                                                       |             |
| ☐ Scratched Crawford Avengers ▼                                                                                                    |             |
| Alternate Bib #: Sport: Erie City Lawrence Indians 1                                                                                       |             |
| Checked-in 0 Baskel Lawrence Indians 2                                                                                                    | ▼           |
| Washington Cavaliers                                                                                                    | <b>→</b> *  |
| Washington Wild                                                                                                    | ·           |
| Sport Event Qualifying Teal Westmoreland Wolverines 1                                                                                      |             |
| Basketball BB Basketball 3 on 3 27.00 points Alle Westmoreland Wolverines 2  Basketball Basketball Team 0 points Westmoreland Wolverines 3 |             |
| Basketball Basketball Team 0 points Westmoreland Wolverines 3 (add team)                                                                   |             |
|                                                                                                    |             |
|                                                                                                    |             |
|                                                                                                    |             |
|                                                                                                    |             |
| Additional data Date created: 12/29/2015 Last changed: 04/10/2017                                                                          | <b>→ ×</b>  |

Once the event is selected, you can select the team (if applicable) and enter the qualifying score

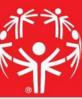

| _             |                     |                                  |               |                       |                    |               |               |              |                    |               |                   |           |                    |            |          |
|---------------|---------------------|----------------------------------|---------------|-----------------------|--------------------|---------------|---------------|--------------|--------------------|---------------|-------------------|-----------|--------------------|------------|----------|
| Events        |                     |                                  |               |                       |                    |               |               |              |                    |               |                   |           |                    | ~          | *        |
| Sport         | Event               | Qualifyin                        | g   Team      | Status                |                    |               |               |              |                    |               |                   |           |                    |            |          |
| Basketball    | BB Basketball 3 on  | 3 27.00 poin                     | ts Allegheny  | Blue Piranhas         |                    |               |               |              |                    |               |                   |           |                    |            |          |
|               |                     |                                  |               |                       |                    |               |               |              |                    |               |                   |           |                    |            |          |
|               |                     |                                  |               |                       |                    |               |               |              |                    |               |                   |           |                    |            |          |
|               |                     |                                  |               |                       |                    |               |               |              |                    |               |                   |           |                    |            |          |
|               |                     |                                  |               |                       |                    |               |               |              |                    |               |                   |           |                    |            |          |
|               |                     |                                  |               |                       |                    |               |               |              |                    |               |                   |           |                    |            |          |
| Maddin:       |                     | 5.1                              |               | ooloous               | 0414010047         |               |               |              |                    |               |                   |           |                    |            | ×        |
| _             | nal data            | Date                             | created: 12/2 | 29/2015 Last changed: | 04/10/2017         |               |               |              |                    |               |                   |           |                    | •          |          |
| Addres        | ses: 3              |                                  |               |                       |                    |               |               |              |                    |               |                   |           | Add an a           | address 🔻  | *        |
| Alerts:       | none                |                                  |               |                       |                    |               |               |              |                    |               |                   |           |                    | -          | *        |
| <b>Custon</b> | n fields            |                                  |               |                       |                    |               |               |              |                    |               |                   |           |                    | •          | *        |
| Misc. 1 Spo   | orts Associations 2 | Personal Data 2                  | 016 - Leaders | hip Conference 3 Insu | ance and Physiciar | 4 Medications | 5 Health Info | ormation 6 A | Allergies To Medio | ations Projec | t Volunteer Appli | ication V | olunteer Interest: | s Voluntee | <b>4</b> |
|               | Non Diver           |                                  |               |                       |                    |               |               |              |                    |               |                   |           |                    |            |          |
|               | Molt Diver          |                                  |               |                       |                    |               |               |              |                    |               |                   |           |                    |            |          |
| Summe         | r Games Drawing     |                                  | ▼             |                       |                    |               |               |              |                    |               |                   |           |                    |            |          |
|               |                     | ımmer Games No<br>ımmer Games Ye |               |                       |                    |               |               |              |                    |               |                   |           |                    |            |          |
|               | [21                 | anner dames re                   | <del>`</del>  |                       |                    |               |               |              |                    |               |                   |           |                    |            |          |
|               |                     |                                  | 1             |                       |                    |               |               |              |                    |               |                   |           |                    |            |          |
|               |                     |                                  | 1             |                       |                    |               |               |              |                    |               |                   |           |                    |            |          |
|               |                     |                                  | <b>\</b>      |                       |                    |               |               |              |                    |               |                   |           |                    |            |          |
|               |                     |                                  | 1             |                       |                    |               |               |              |                    |               |                   |           |                    |            |          |
|               |                     |                                  | 1             |                       |                    |               |               |              |                    |               |                   |           |                    |            |          |
|               |                     |                                  |               |                       |                    |               |               |              |                    |               |                   |           |                    |            |          |

After the event is selected, you can proceed to the "Custom Field" tab to indicate if the athlete is interested in advancement to state or higher level games. This can appear as a "Yes/No" question or a check box.

Then "rinse and repeat" until your data entry is complete.